# **3.1 Introduction**

- **- HTML is primarily concerned with content, rather than style**
	- **- However, tags have presentation properties, for which browsers have default values**
- **- The CSS1 cascading style sheet specification was developed in 1996; followed by CSS2 in 1998** 
	- **- Provide the means to control and change presentation of HTML documents**
	- **- Not technically HTML, but can be embedded in HTML documents**
	- **- One of the most important capabilities of style sheets is that they allow you to impose a standard style on a whole document, or even a whole collection of documents**
- **- Style is specified for a tag by the values of its properties**
- **- Current browsers do not implement all of CSS2**

# **3.2 Levels of Style Sheets**

- **- There are three levels of style sheets**
	- **- Inline - specified for a specific occurrence of a tag and apply only to that tag**
		- **- This is fine-grain style, which defeats the purpose of style sheets - uniform style**
	- **- Document-level style sheets - apply to the whole document in which they appear**
	- **- External style sheets - can be applied to any number of documents**
- **- When more than one style sheet applies to a specific tag in a document, the lowest level style sheet has precedence**
	- **- In a sense, the browser searches for a style property spec, starting with inline, until it finds one (or there isn't one)**
- **- Browsers can ignore style sheets or use their own default values for properties**

```
3.2 Levels of Style Sheets (continued)
- Inline style sheets appear in the tag itself
- Document-level style sheets appear in the head of
 the document
- External style sheets are in separate files, 
  potentially on any server on the Internet
  - Written as text files with the MIME type text/css
  - A <link> tag is used to specify that the browser
   is to fetch and use an external style sheet file
<link rel = stylesheet type = "text/css"
href = "http://www.wherever.org/termpaper.css">
</link>
- External style sheets can be validated
 http://jigsaw.w3.org/css-validator/
                validator-upload.html
```
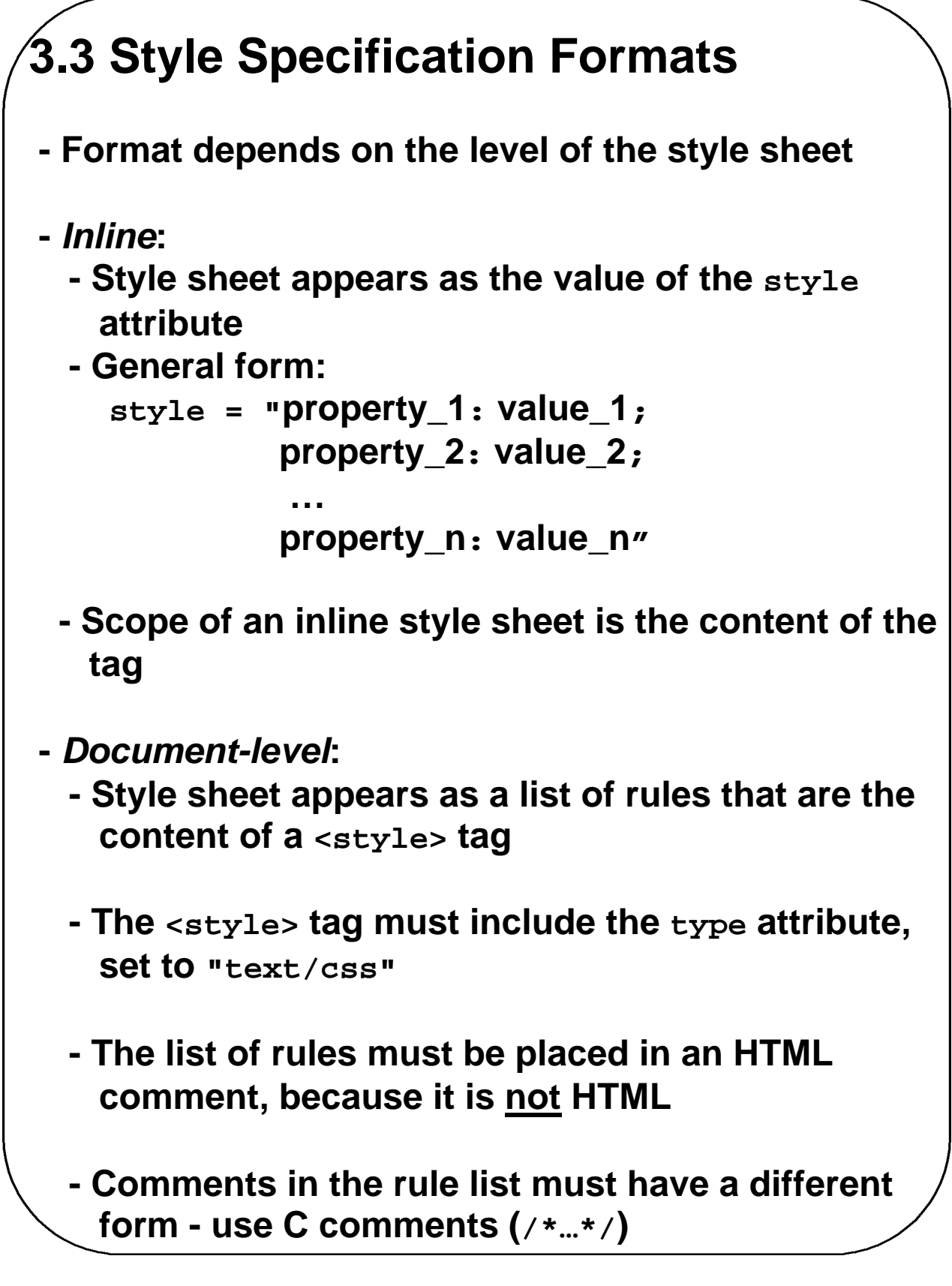

```
3.3 Style Specification Formats (continued)
   - General form:
    <style type = "text/css">
     <!--
       rule list
      -->
    </style>
   - Form of the rules:
     selector {list of property/values}
     - The selector is a tag name or a list of tag
       names, separated by commas
      - Examples:
       h1, h3
       p
     - Each property/value pair has the form:
       property: value
     - Pairs are separated by semicolons, just as in
       the value of a <style> tag
 - External style sheets
   - Form is a list of style rules, as in the content of
     a <style> tag for document-level style sheets
```

```
3.4 Style Classes
- Used to allow different occurrences of the same 
  tag to use different style specifications
- A style class has a name, which is attached to a
  tag name
  - For example,
    p.narrow {property/value list}
    p.wide {property/value list}
- The class you want on a particular occurrence of
  a tag is specified with the class attribute of the tag
  - For example,
    <p class = "narrow">
     ... 
    </p>
     ...
    <p class = "wide">
    ...
    </p>
```
**Chapter 3 © 2003 by Addison-Wesley, Inc. 6**

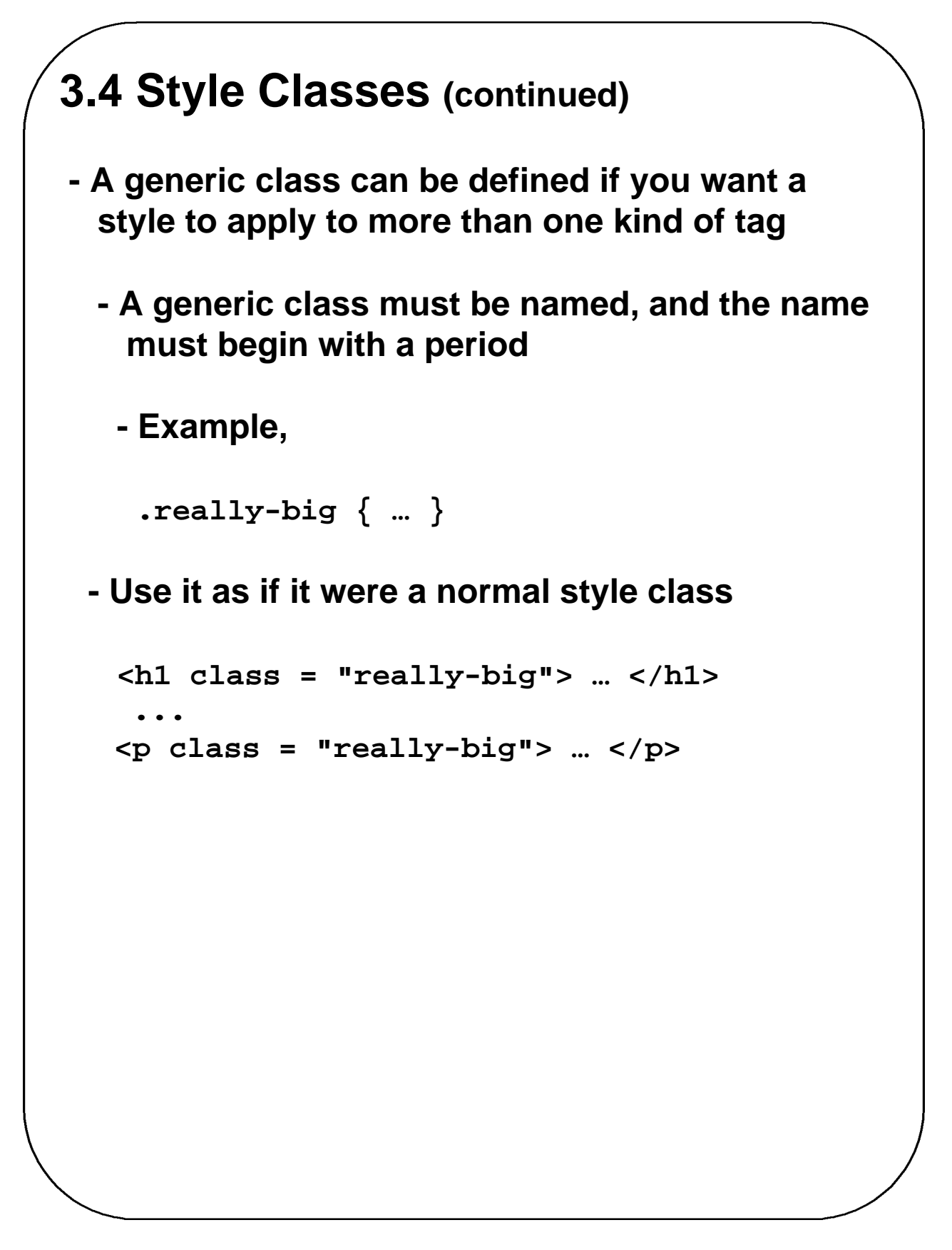

#### **3.5 Properties & Property Values -** *There are 56 different properties in 6 categories***: - Fonts - Colors and backgrounds - Text - Boxes and layouts - Lists - Tags -** *Property Value Forms* **-** *Keywords* **- left, small, … - Not case sensitive -** *Length* **- numbers, maybe with decimal points - Units: px - pixels in - inches cm - centimeters mm - millimeters pt - points pc - picas (12 points) em - height of the letter 'm' x-height - height of the letter 'x' - No space is allowed between the number and the unit specification e.g., 1.5 in is illegal!**

- **- Percentage - just a number followed immediately by a percent sign**
- **- URL values**
	- **- url(protocol://server/pathname)**
- **- Colors**
	- **- Color name**
	- **- rgb(n1, n2, n3)**
		- **- Numbers can be decimal or percentages**
	- **- Hex form: #XXXXXX**
- **- Property values are inherited by all nested tags, unless overriden**

#### **-** *Font Properties*

- **- font-family**
	- **- Value is a list of font names - browser uses the first in the list it has**
	- **- font-family: Arial, Helvetica, Courier**
	- **- Generic fonts: serif, sans-serif, cursive, fantasy, and monospace (defined in CSS) - Browser has a specific font for each**

- **- If a font name has more than one word, it should be single-quoted**
- **- font-size**
	- **- Possible values: a length number or a name, such as smaller, xx-large, etc.**
- **- font-style**
	- **- italic, oblique (useless), normal**
- **- font-weight - degrees of boldness**
	- **- bolder, lighter, bold, normal**
		- **- Could specify as a multiple of 100 (100 – 900)**
- **- font**
	- **- For specifying a list of font properties**
		- **font: bolder 14pt Arial Helvetica**
	- **- Order must be: style, weight, size, name(s)**

```
3.5 Properties & Property Values
    (continued) - Example fonts.html)
<html>
<head>
   <title> Font Properties </TITLE>
   <style type = "text/css">
      <!-- /* Document-level style sheet*/
        p.big {font-size: 14pt;
               font-style: italic;
               font-family: 'Times New Roman';
              }
        p.small {font-size: 10pt;
                 font-weight: bold;
                 font-family: 'Courier New';
                } 
       -->
   </style> 
</head>
<body>
<p class = "big">
If a job is worth doing, it's worth doing right.
</p>
<p class = "small">
Two wrongs don't make a right, but they certainly
can get you in a lot of trouble.
</p>
<h2 style = "font-family: 'Times New Roman'; 
             font-size: 24pt; font-weight: bold">
   Chapter 1 Introduction
</h2>
<h3 style = "font-family: 'Courier New'; 
              font-size: 18pt">
   1.1 The Basics of Computer Networks
</h3>
</body>
</html>
```
If a job is worth doing, it's worth doing right. Two wrongs don't make a right, but they certainly can get you in a lot of trouble. **Chapter 1 Introduction** 1.1 The Basics of Computer Networks **- The text-decoration property - line-through, overline, underline, none -** *List properties* **- list-style-type -** *Unordered lists* **- Bullet can be a disc (default), a square, or a circle - Set it on either the <ul> or <li> tag - On <ul>, it applies to list items** <**h3> Some Common Single-Engine Aircraft </h3> <ul style = "list-style-type: square"> <li> Cessna Skyhawk </li> <li> Beechcraft Bonanza </li> <li> Piper Cherokee </li> </ul>**

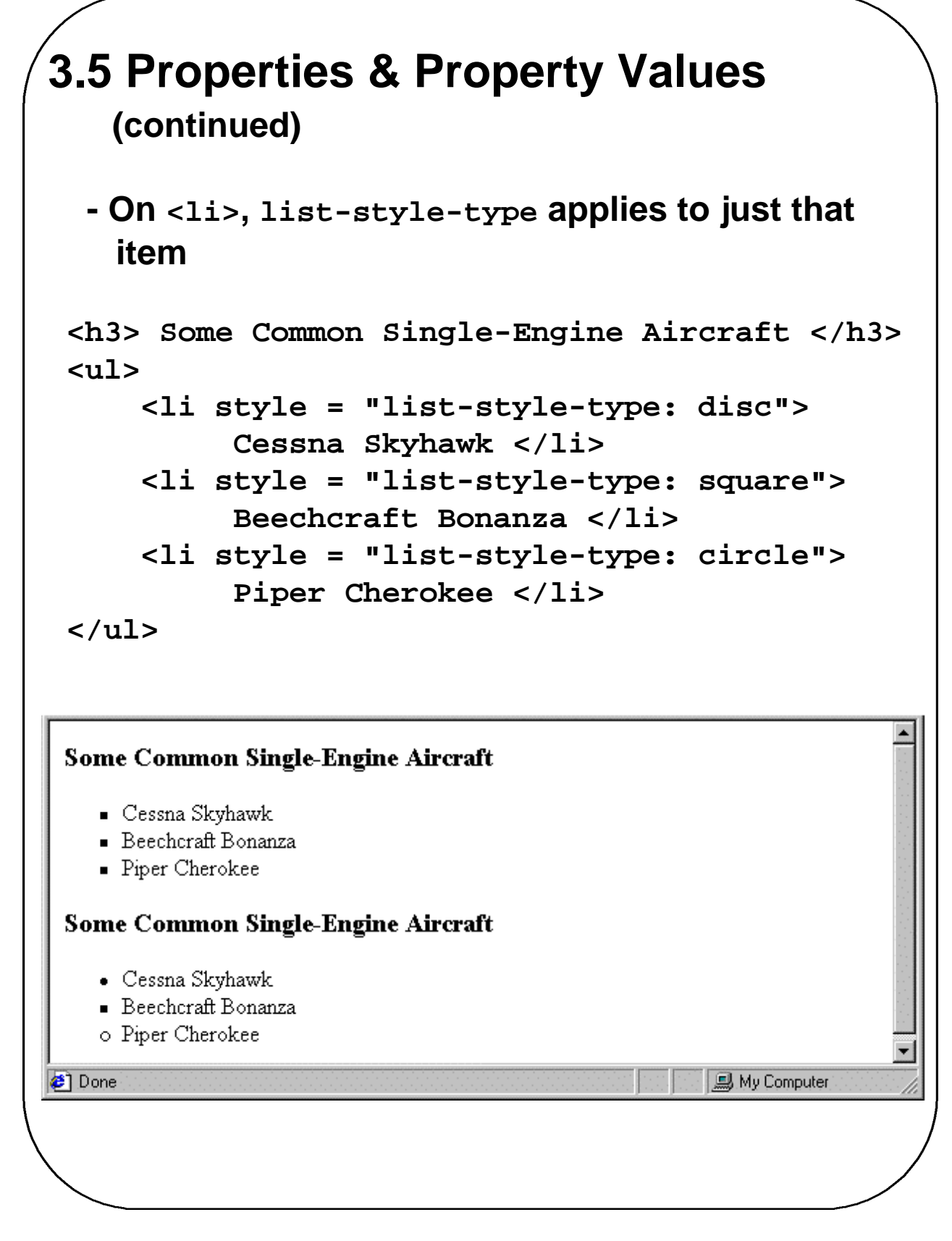

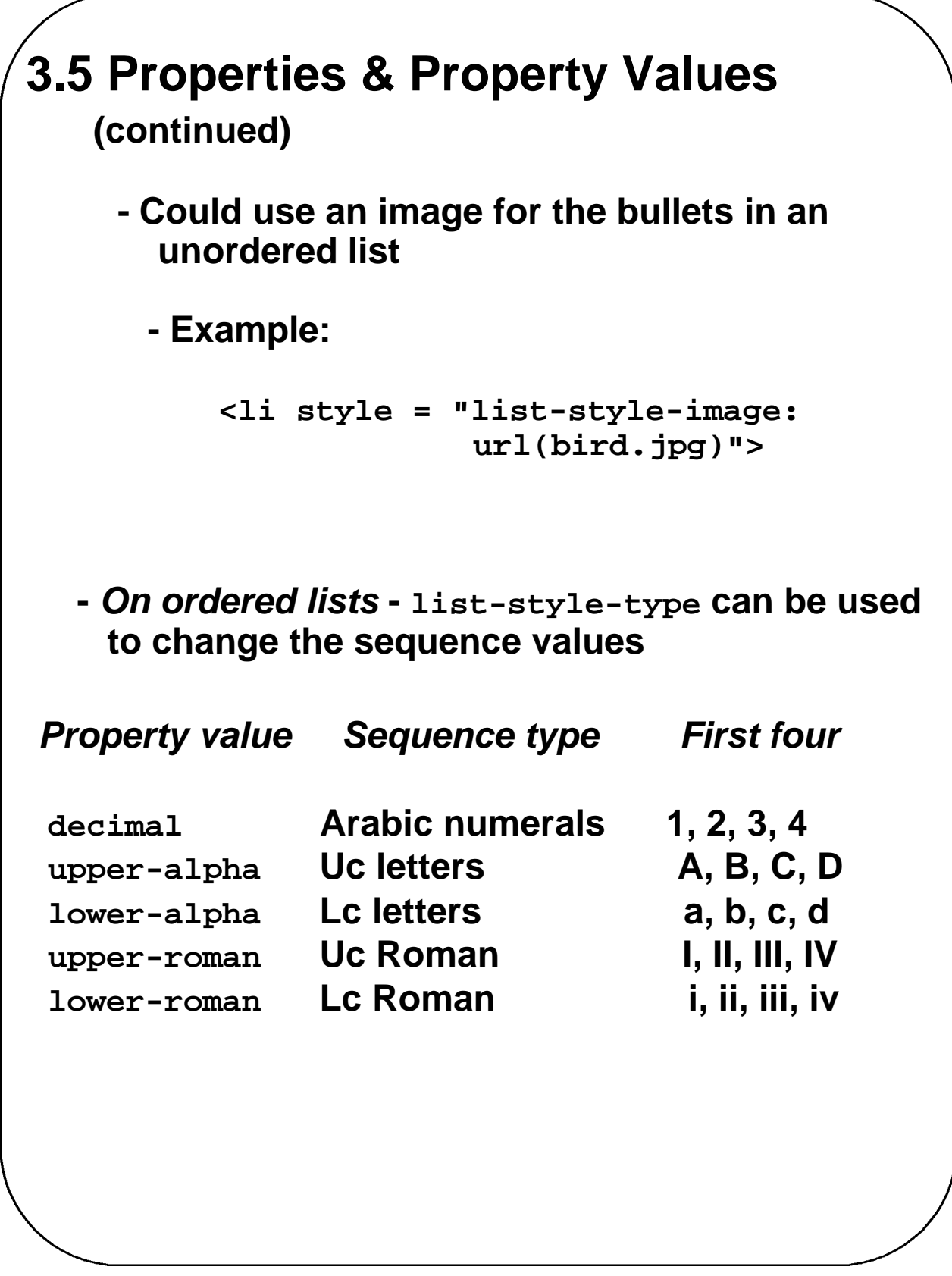

```
<h3> Aircraft Types </h3>
<ol style = "list-style-type: upper-roman">
    <li> General Aviation (piston-driven engines) </li>
    <ol style = "list-style-type: upper-alpha">
        <li> Single-Engine Aircraft </li>
        <ol style = "list-style-type: decimal">
            <li> Tail wheel </li>
            <li> Tricycle </li>
        </ol> <br />
     <li> Dual-Engine Aircraft </li>
     <ol style = "list-style-type: decimal">
         <li> Wing-mounted engines </li>
         <li> Push-pull fuselage-mounted engines </li>
     </ol>
    </ol> <br />
    <li> Commercial Aviation (jet engines) </li>
    <ol style = "list-style-type: upper-alpha">
        <li> Dual-Engine </li>
        <ol style = "list-style-type: decimal">
            <li> Wing-mounted engines </li>
            <li> Fuselage-mounted engines </li>
        </ol> <br />
        <li> Tri-Engine </li>
        <ol style = "list-style-type: decimal">
            <li> Third engine in vertical stabilizer
            </li>
            <li> Third engine in fuselage </li>
        </ol>
    </ol>
  </ol>
```
#### **Aircraft Types**

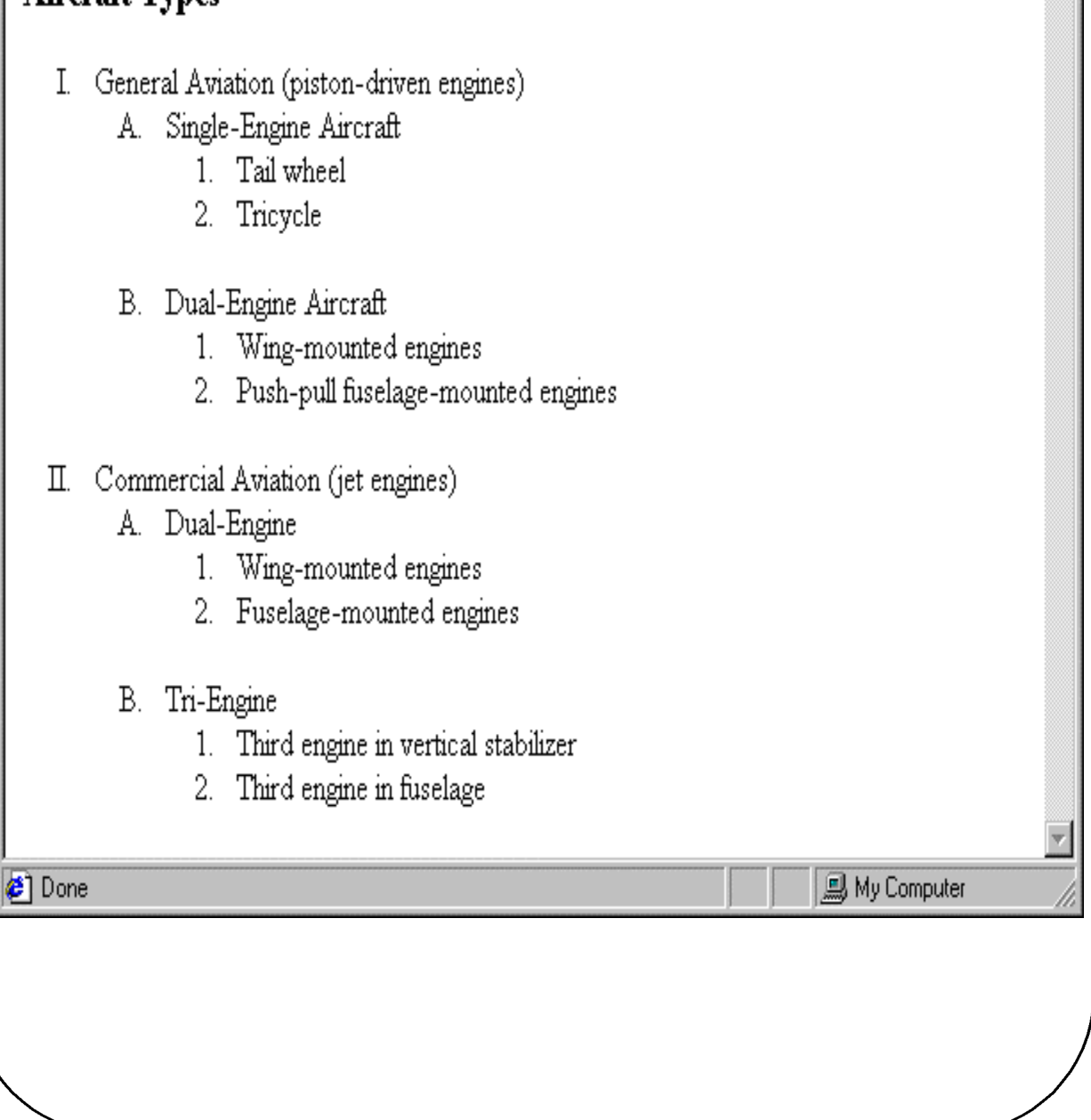

- **-** *Alignment of text*
	- **- The text-indent property allows indentation**

**- Takes either a length or a % value**

- **- The text-align property has the possible values, left (the default), center, right, or justify**
- **- Sometimes we want text to flow around another element - the float property**
	- **- The float property has the possible values, left, right, and none (the default)**
	- **- If we have an element we want on the right, with text flowing on its left, we use the default text-align value (left) for the text and the right value for float on the element we want on the right**

```
<img src = "c210.jpg" 
         style = "float: right" />
      -- Some text with the default alignment - left
```
This is a picture of a Cessna 210. The 210 is the flagship single-engine Cessna aircraft. Although the 210 began as a four-place aircraft, it soon acquired a third row of seats, stretching it to a six-place plane. The 210 is classified as a high performance airplane, which means its landing gear is retractable and its engine has more than 200 horsepower. In its first model year, which was

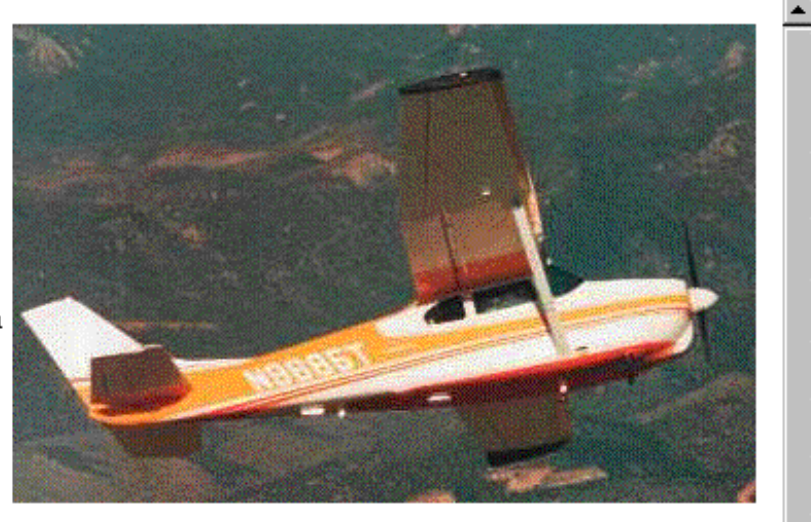

1960, the 210 was powered by a 260 horsepower fuel-injected six-cylinder engine that displaced 471 cubic inches. The 210 is the fastest single-engine airplane ever built by Cessna.

#### **-** *Margins*

**- The margins around an HTML object can be set with margin-left, etc. - just assign them a length value**

**<img src = "c210.jpg " style = "float: right; margin-left: 0.5in; margin-bottom: 0.5in" />**

This is a picture of a Cessna 210. The 210 is the flagship single-engine Cessna aircraft. Although the 210 began as a four-place aircraft, it soon acquired a third row of seats, stretching it to a six-place plane. The 210 is classified as a high performance airplane, which means its landing gear is retractable and its engine has more than 200

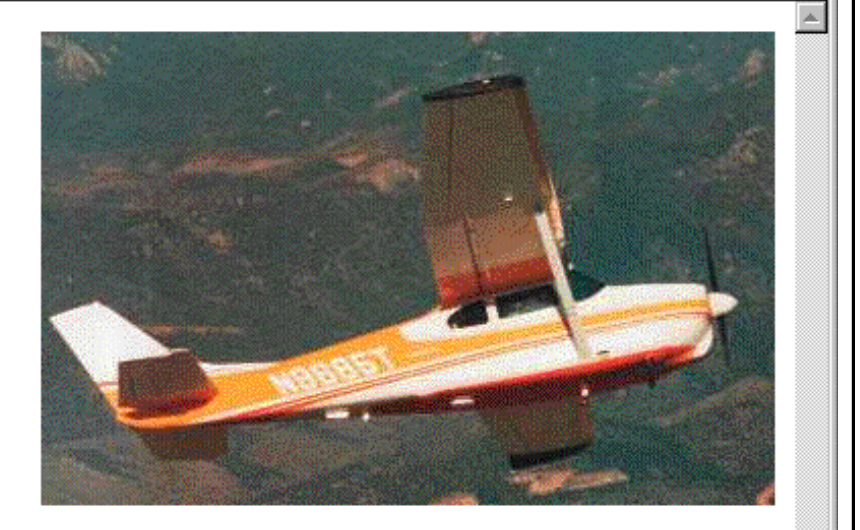

horsepower. In its first model year, which was 1960, the 210 was powered by a 260 horsepower fuel-injected six-cylinder engine that displaced 471 cubic inches. The 210 is the fastest single-engine airplane ever built by Cessna.

# **3.6 Colors**

**-** *Color is a problem for the Web for two reasons***:**

- **1. Monitors vary widely**
- **2. Browsers vary widely**
- **- There are three color collections**
	- **1. There is a set of 16 colors that are guaranteed to be displayable by all graphical browsers on all color monitors**

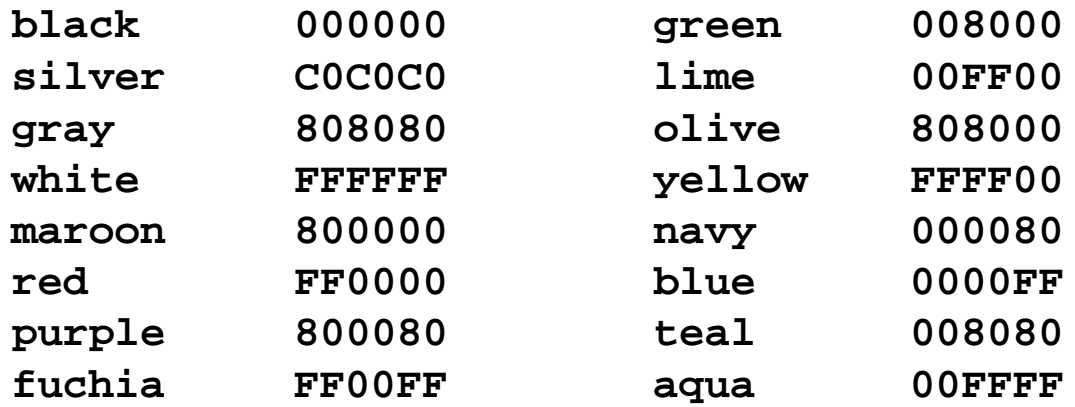

- **2. There is a much larger set, the Web Palette**
	- **- 216 colors**
	- **- Use hex color values of 00, 33, 66, 99, CC, and FF**

**- Inside back cover of this book has them!**

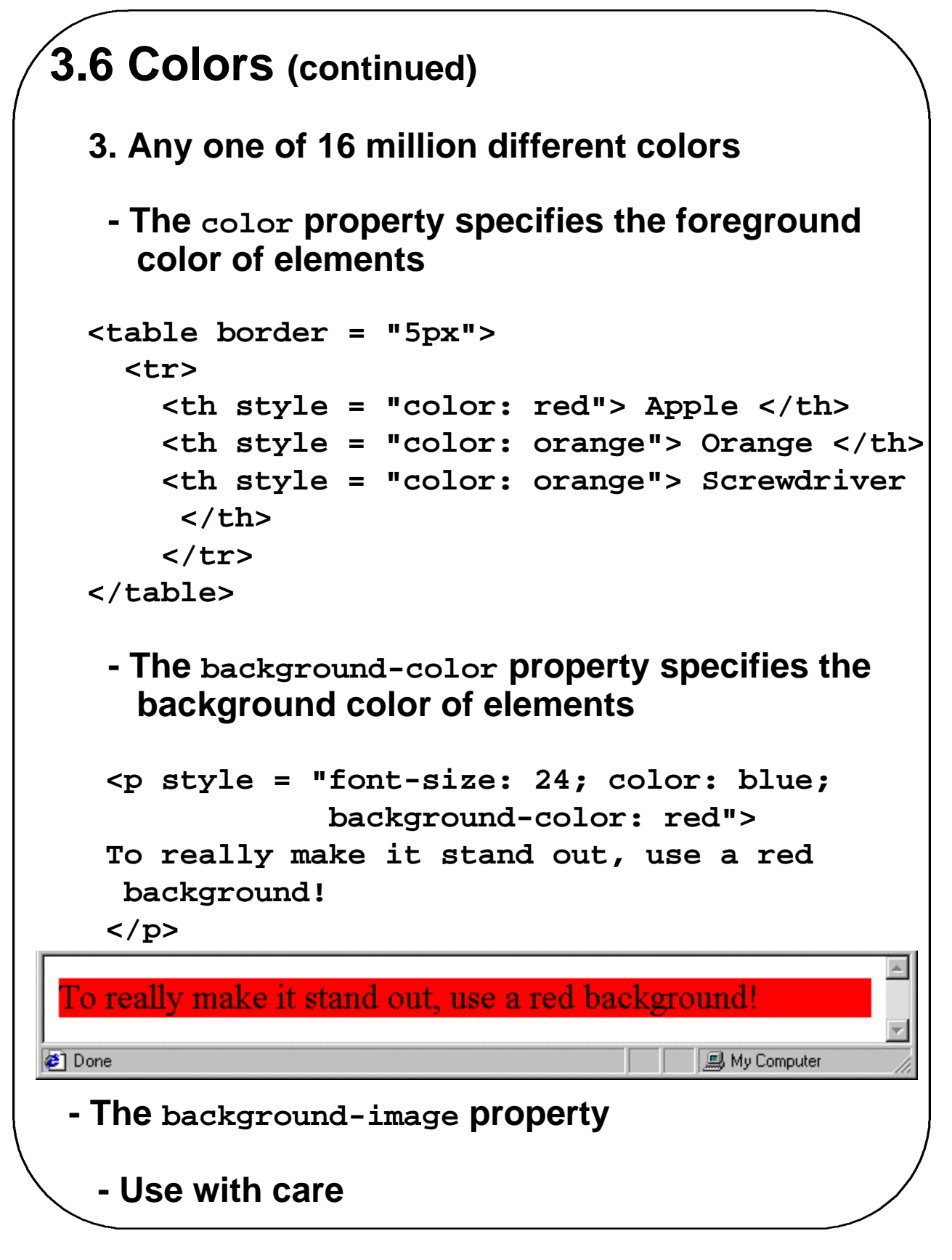

**Chapter 3 © 2003 by Addison-Wesley, Inc. 21**

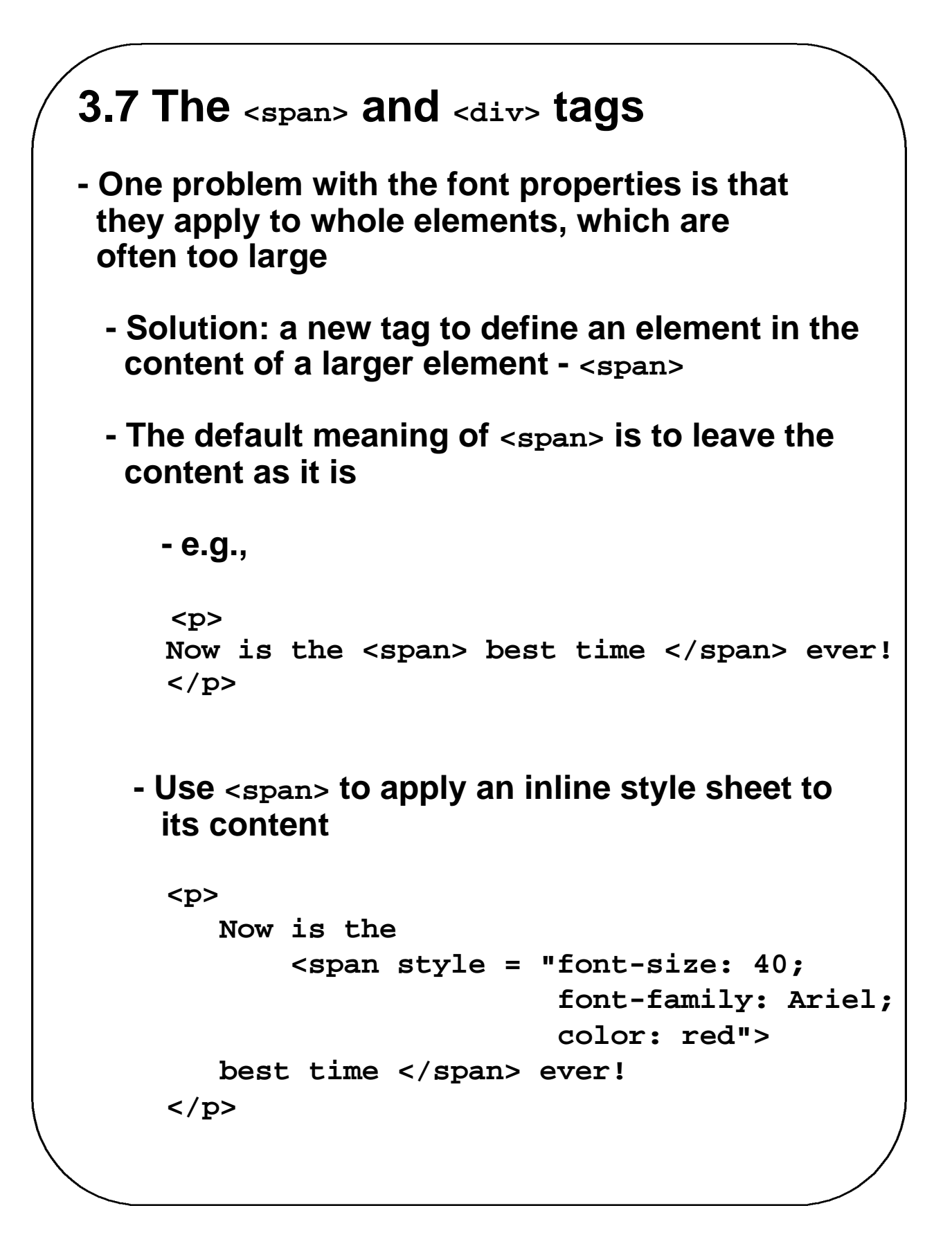

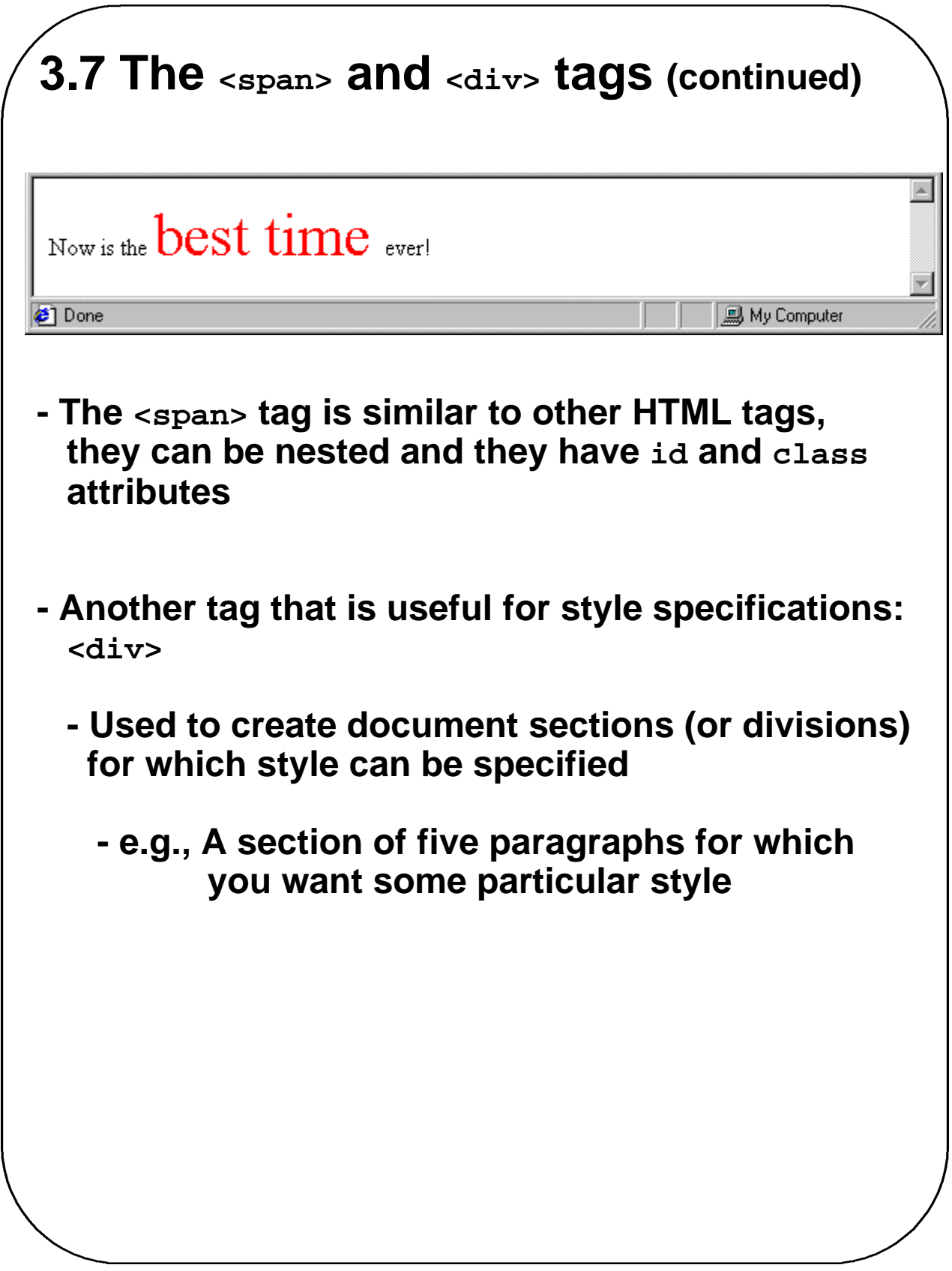